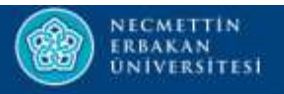

# KURUMSAL YÖNETİM BİLGİ SİSTEMİ

Kullanıcı Girişi

Asuman GÜNERHAN

Bilgisayar Mühendisi

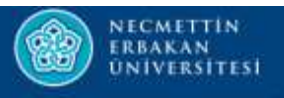

- المسينية بين المسينية المسينية بين المسينية بين المسينية بين المسينية بين المسينية بين المسينية والمسينية وال<br>• Kurumsal Yönetim Bilgi Sisteminde «**Kişi Kaydı»** oluşturulduktan sonra<br>• Sistemde kayıtlı bulunan e-mail adre Sansayır Sistemine<br>Sistemde kayıtlı bulunan e-mail adresine sisteme giriş bilgileri<br>gönderilir.<br>gönderilir. gönderilir. • Kurumsal Yönetim Bilgi Sisteminde «<mark>Kişi Kaydı»</mark> oluşturulduktan sonra<br>sistemde kayıtlı bulunan e-mail adresine sisteme giriş bilgileri<br>gönderilir.<br>• «İlk Şifre» ve «Kullanıcı Adı» Kalite ve Akreditasyon Koordinatörlüğü<br> Kurumsal Yönetim Bilgi Sisteminde «<mark>Kişi Kay</mark><br>sistemde kayıtlı bulunan e-mail adresin<br>gönderilir.<br>«İlk Şifre» ve «Kullanıcı Adı» Kalite ve Akretarafından belirlenir.
- 

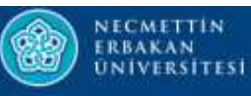

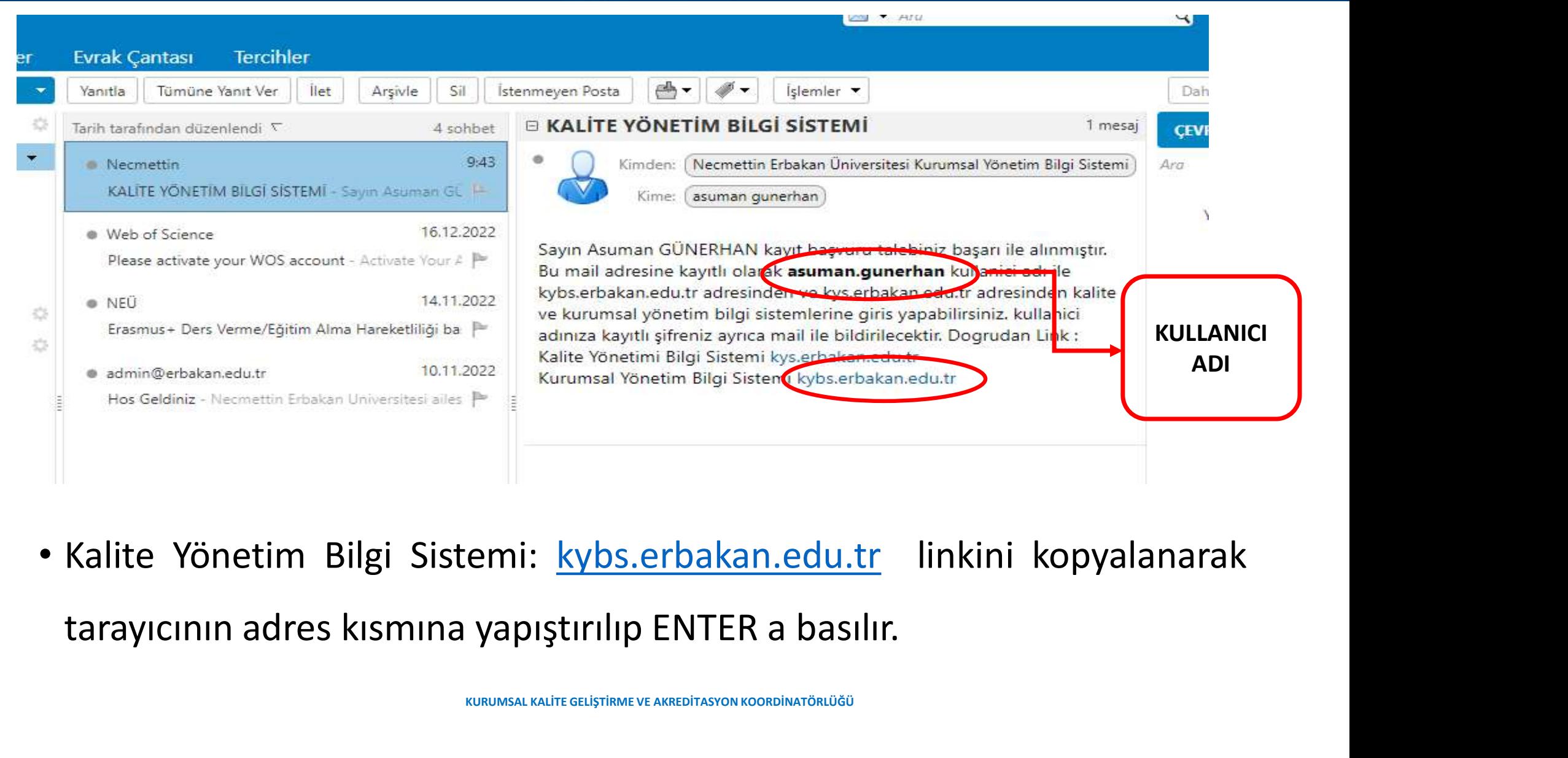

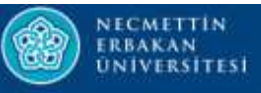

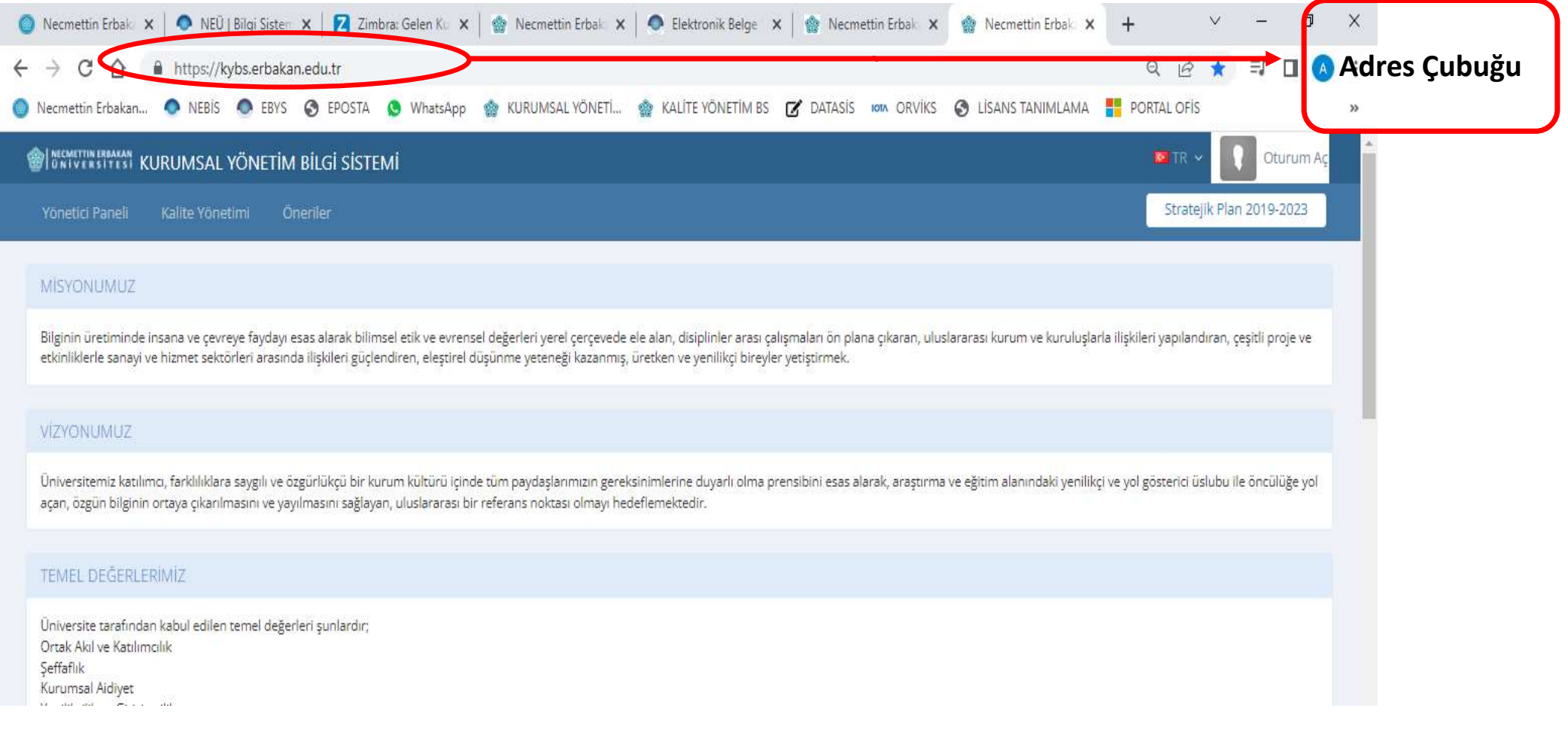

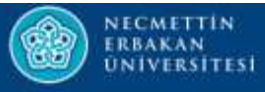

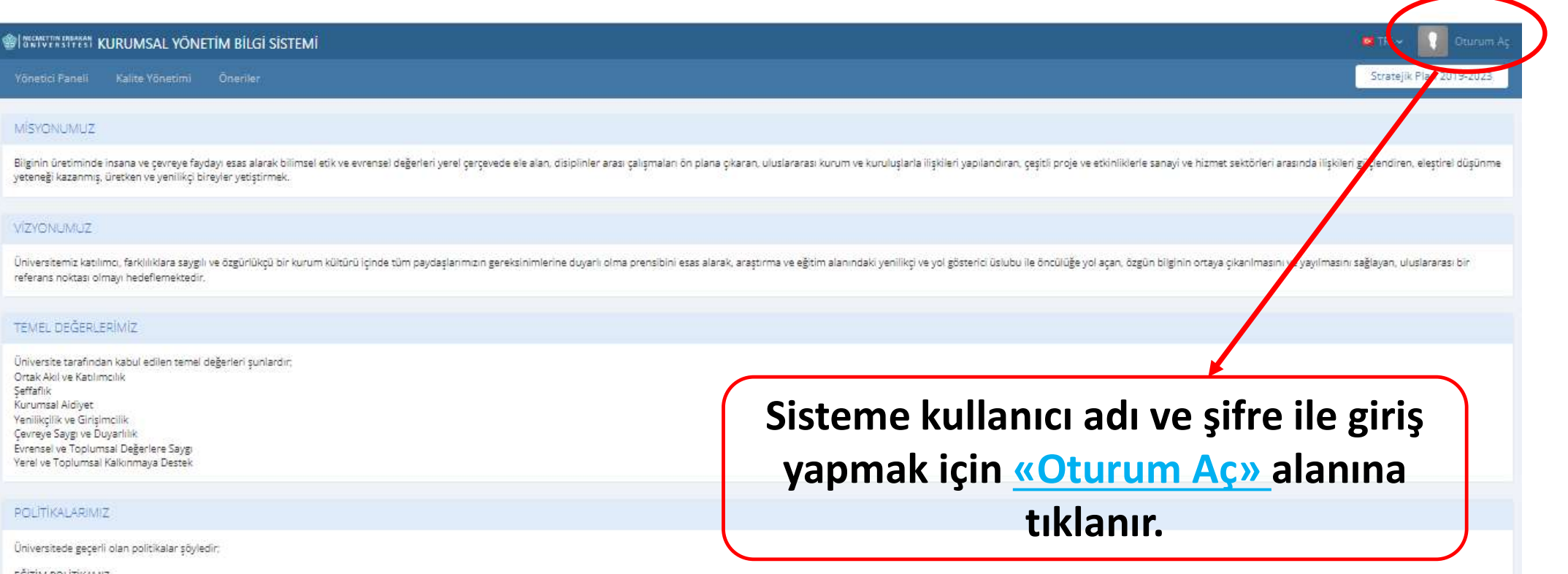

#### EĞİTİM POLİTİKAMIZ:

È

.<br>Çağdaş eğitim-öğretim teknik ve araçlarından yararlanmak suretiyle yerel, bölgesel, ulusal ve küresel önceliklere uygun eğitim veren bir kurum olarak ön plana çıkmak.<br>Akılcılık, bilimsellik, akademik özgürlük ve katılımc

#### ARAŞTIRMA-GELİŞTİRME POLİTİKAMIZ:

Disiplinler arasi çalışmaları özendirmek suretiyle Ar-Ge alanında uygulamalı çalışmalara özel olarak ağırlık veren, ulusal Ar-Ge politikalarını önemseyen, bölgesel ve küresel ihtiyaçlar doğrultusunda katkı sağlayan ve değe

KALITE POLITIKAMIZ:

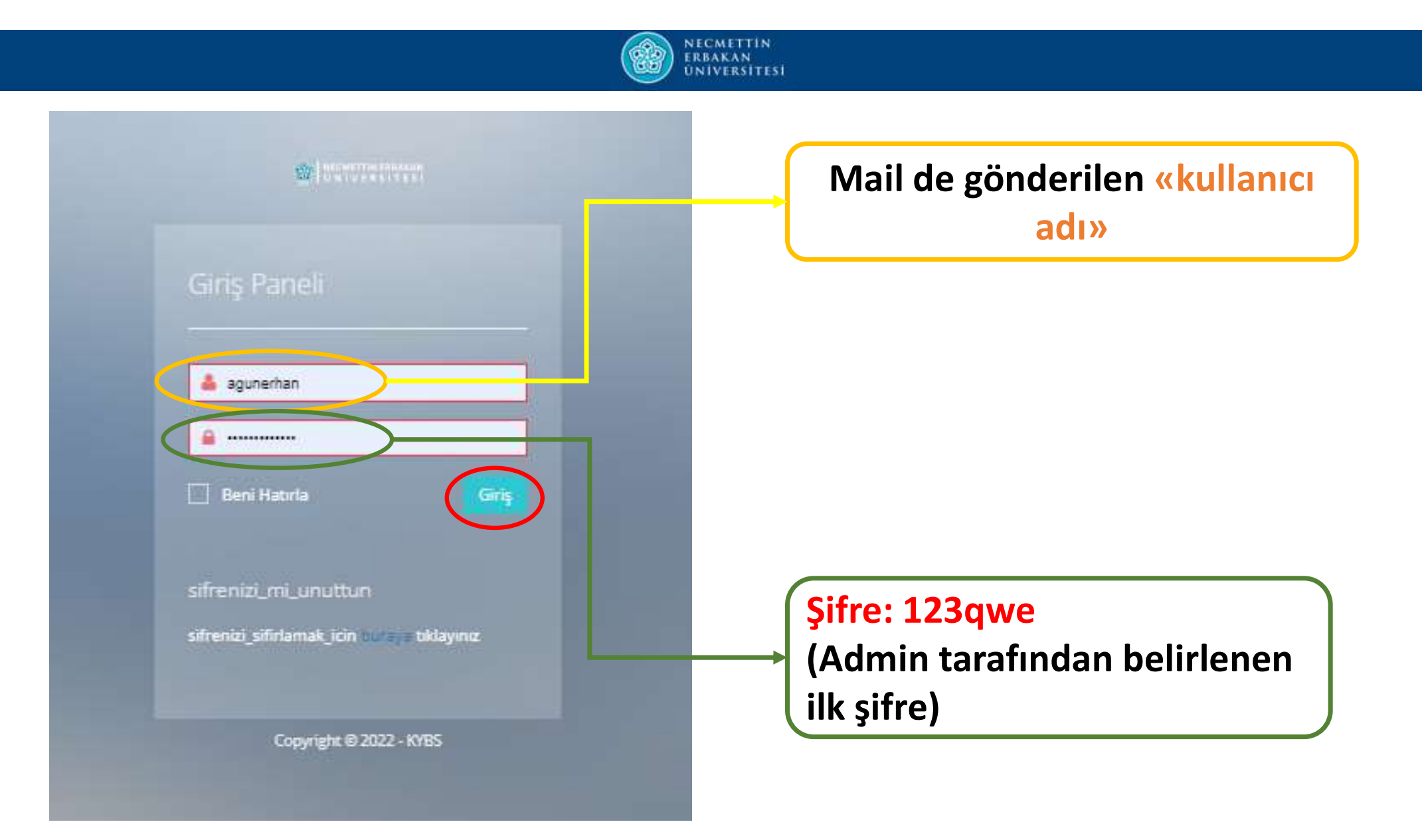

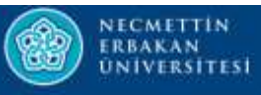

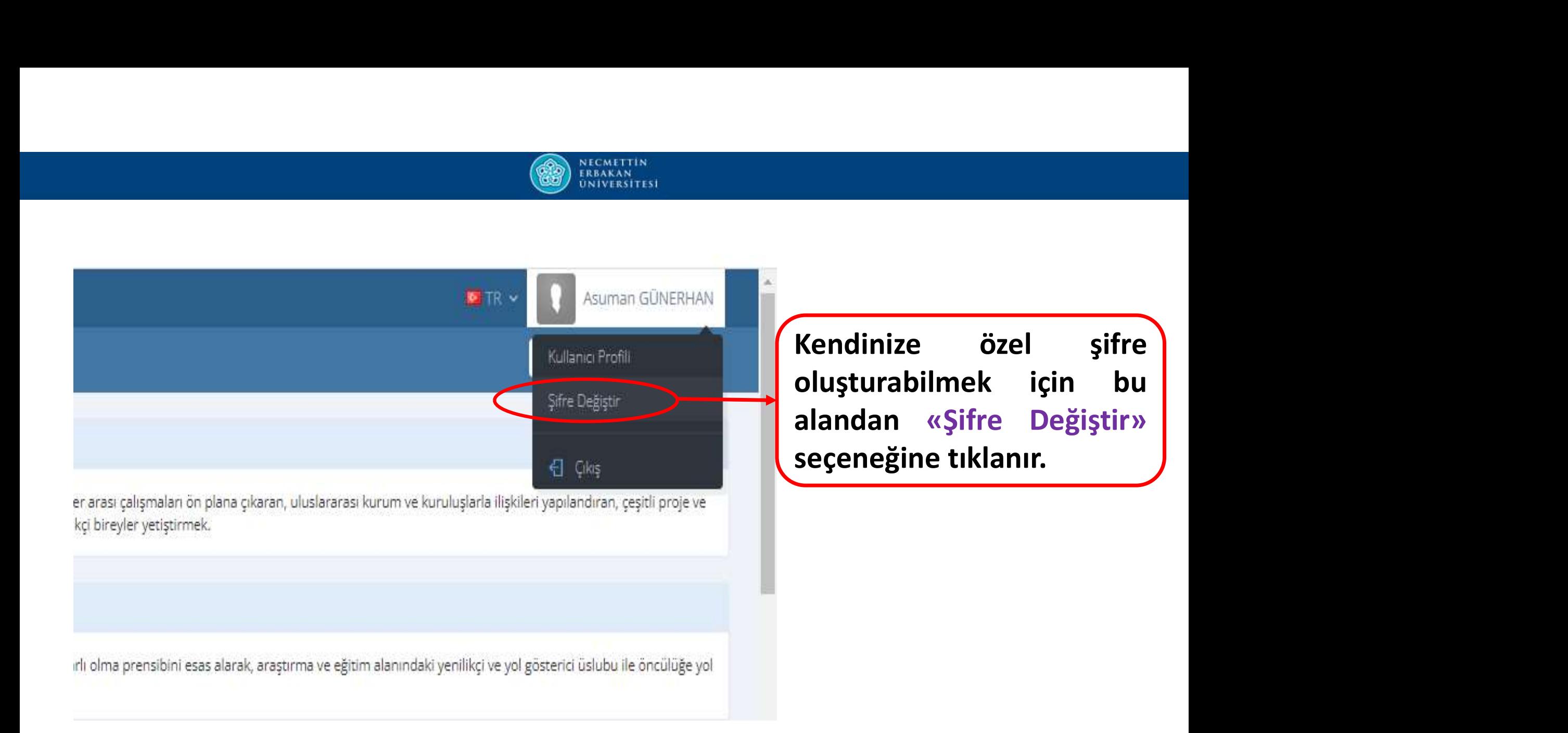

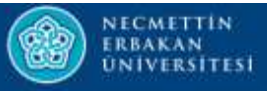

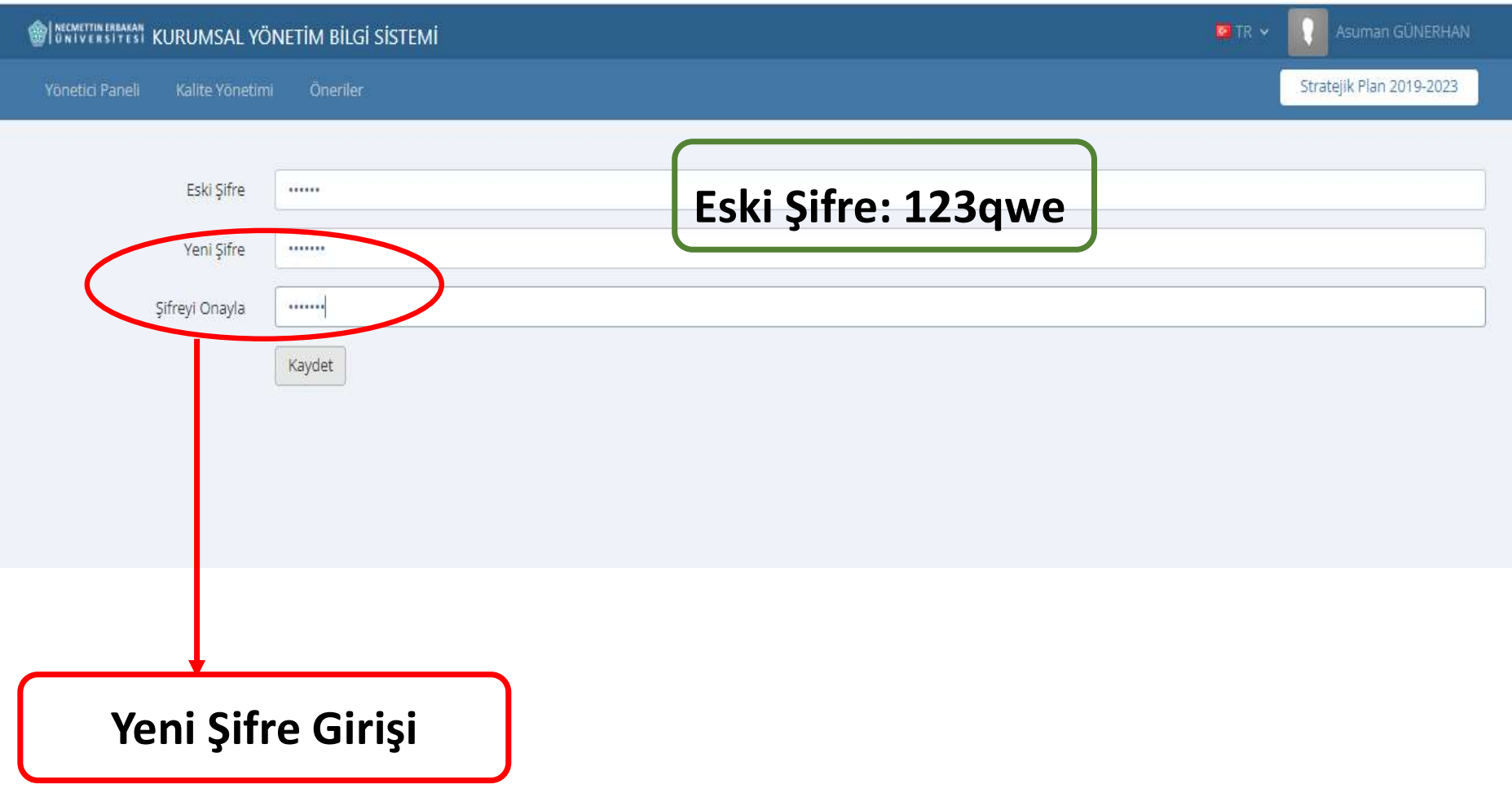

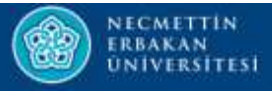

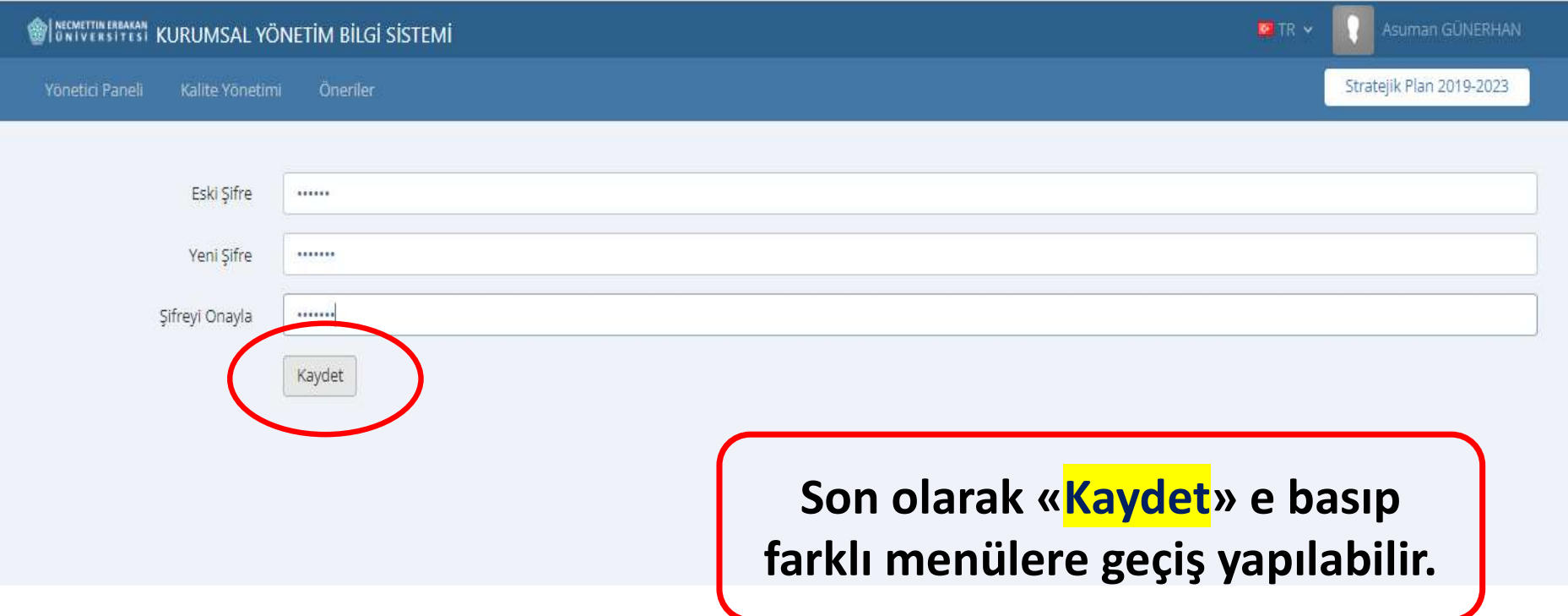

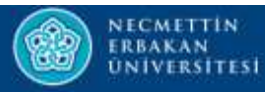

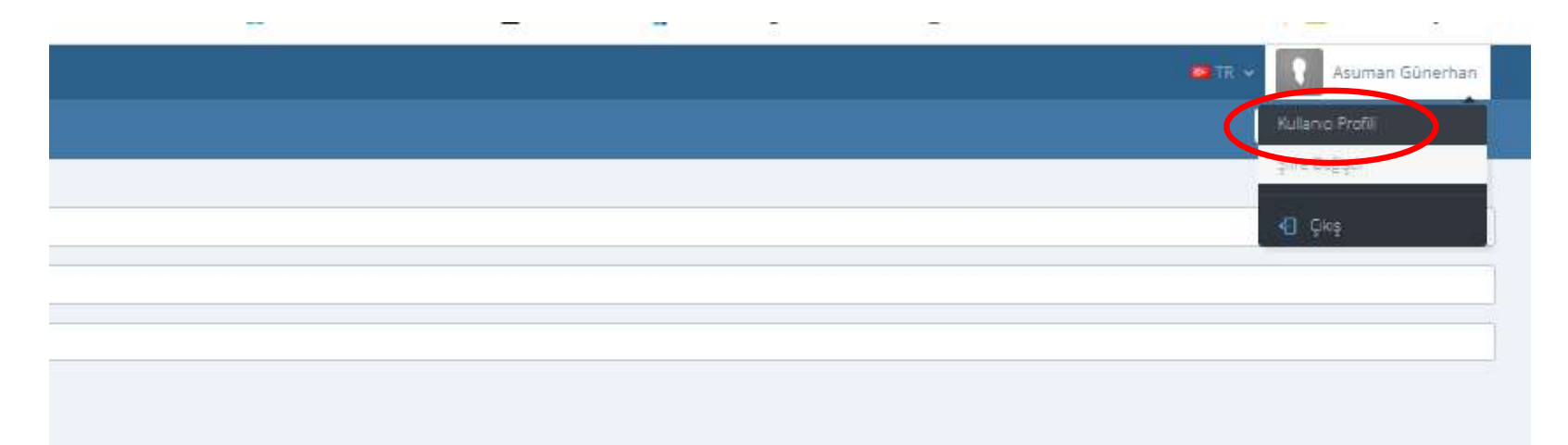

### Kullanıcı Profiline giriş yapılarak kullanıcı

hesabıyla ilgili istenilen değişiklikler yapılabilir.

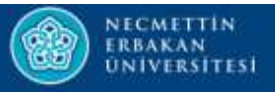

## Kullanıcı Profili

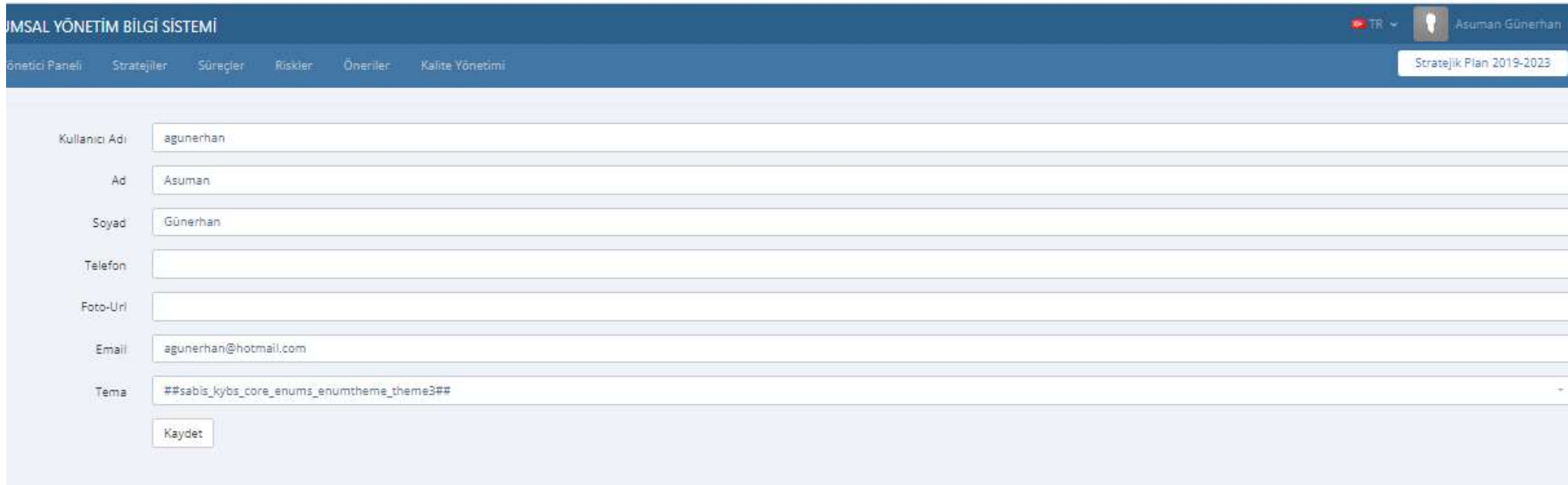